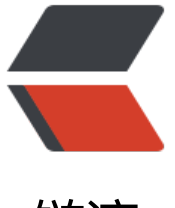

链滴

# solo3.3 升[级到 s](https://ld246.com)olo3.4 报错

作者: pleaseok

- 原文链接:https://ld246.com/article/1553434136922
- 来源网站: [链滴](https://ld246.com/member/pleaseok)
- 许可协议:[署名-相同方式共享 4.0 国际 \(CC BY-SA 4.0\)](https://ld246.com/article/1553434136922)

## **solo3.3升级到solo3.4报如下错误:**

[ERROR]-[2019-03-24 21:23:11]-[org.b3log.solo.service.UpgradeService:84]: Upgrade failed, pl ase contact the Solo developers or reports this issue: https://github.com/b3log/solo/issues/n w

org.json.JSONException: JSONObject["version"] not a string. at org.json.JSONObject.getString(JSONObject.java:833) a[t org.b3log.solo.service.UpgradeService.upgrade\(Upg](https://github.com/b3log/solo/issues/new)radeService.java:63) at org.b3log.solo.service.UpgradeService\_

#### \_jvst213\_10.\_d8upgrade(UpgradeService\_

*jvst213\_10.java)*

*at sun.reflect.NativeMethodAccessorImpl.invoke0(Native Method) at sun.reflect.NativeMethodAccessorImpl.invoke(NativeMethodAccessorImpl.java:62) at sun.reflect.DelegatingMethodAccessorImpl.invoke(DelegatingMethodAccessorImpl.java:43) at java.lang.reflect.Method.invoke(Method.java:498) at org.b3log.latke.ioc.JavassistMethodHandler.invoke(JavassistMethodHandler.java:116) at org.b3log.solo.service.UpgradeService*

#### \_jvst213\_10.upgrade(UpgradeService\_

\_jvst213\_10.java)

at org.b3log.solo.SoloServletListener.contextInitialized(SoloServletListener.java:100) at org.eclipse.jetty.server.handler.ContextHandler.callContextInitialized(ContextHandler.java:9 2)

at org.eclipse.jetty.servlet.ServletContextHandler.callContextInitialized(ServletContextHandler. ava:558)

at org.eclipse.jetty.server.handler.ContextHandler.startContext(ContextHandler.java:917) at org.eclipse.jetty.servlet.ServletContextHandler.startContext(ServletContextHandler.java:370) at org.eclipse.jetty.webapp.WebAppContext.startWebapp(WebAppContext.java:1497) at org.eclipse.jetty.webapp.WebAppContext.startContext(WebAppContext.java:1459) at org.eclipse.jetty.server.handler.ContextHandler.doStart(ContextHandler.java:847) at org.eclipse.jetty.servlet.ServletContextHandler.doStart(ServletContextHandler.java:287) at org.eclipse.jetty.webapp.WebAppContext.doStart(WebAppContext.java:545) at org.eclipse.jetty.util.component.AbstractLifeCycle.start(AbstractLifeCycle.java:68) at org.eclipse.jetty.util.component.ContainerLifeCycle.start(ContainerLifeCycle.java:138) at org.eclipse.jetty.server.Server.start(Server.java:416) at org.eclipse.jetty.util.component.ContainerLifeCycle.doStart(ContainerLifeCycle.java:108) at org.eclipse.jetty.server.handler.AbstractHandler.doStart(AbstractHandler.java:113) at org.eclipse.jetty.server.Server.doStart(Server.java:383)

at org.eclipse.jetty.util.component.AbstractLifeCycle.start(AbstractLifeCycle.java:68) at org.b3log.solo.Starter.main(Starter.java:178)

### 大致意思是版本号应该是一个String,我这该在哪里更改呢?